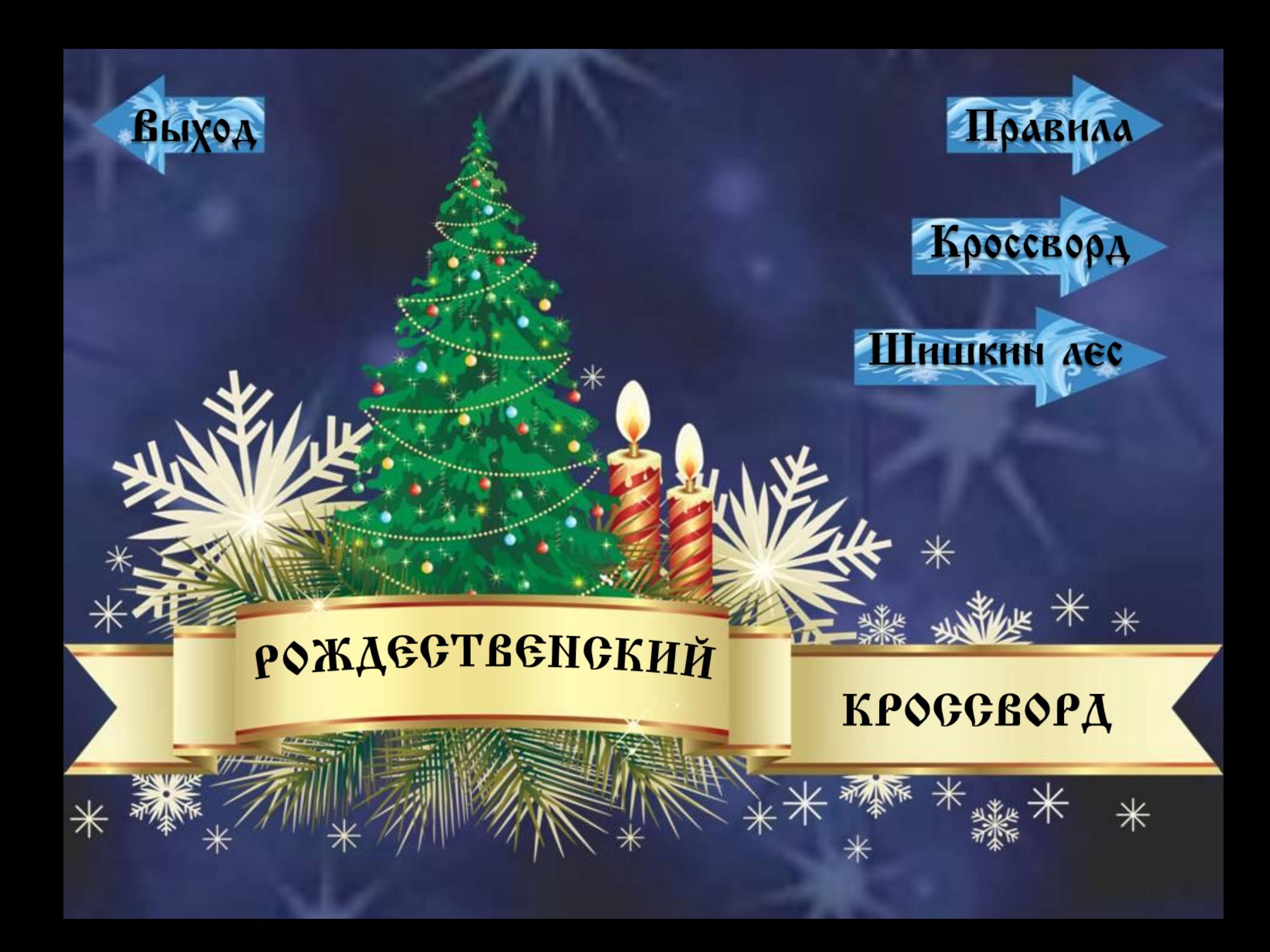

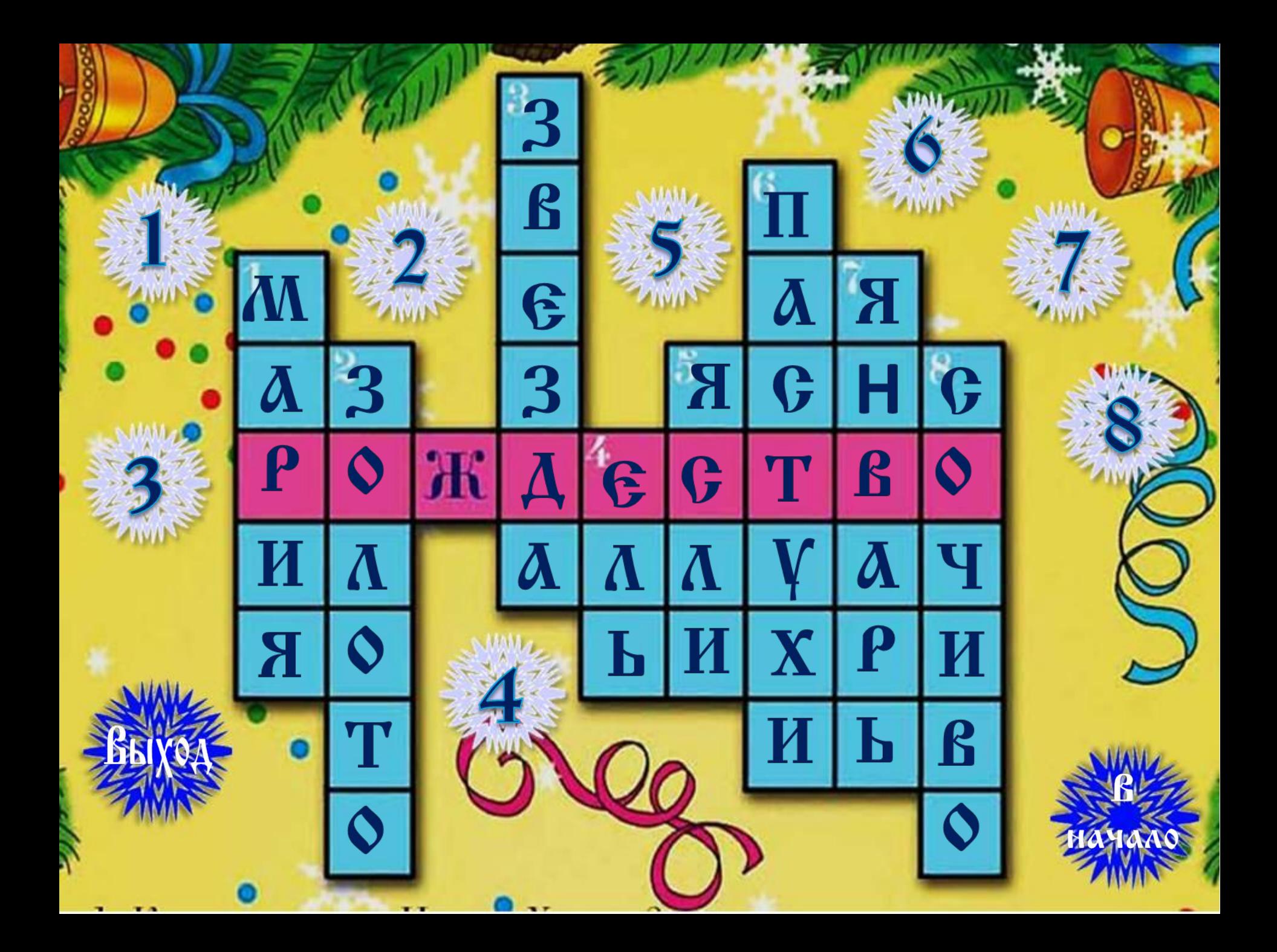

**1. Как звали маму Иисуса Христа?**

> Вернуться к кроссворду

> > И.Е.Репин. Рождество

Вернуться к кроссворду

**2. Что приготовил в дар Богомладенцу один из волхвов?**

Николай Рерих. Звезда Девы Марии

**3. Что указывало путь восточным мудрецам к рождённому Спасителю мира?**

Вернуться к кроссворду

Вернуться к кроссворду

**4. Как называется дерево, которое украшает Рождественский праздник и является одним из его символов?**

**5. Как называлось место, куда положила Дева Мария Богомладенца?**

> Вернуться к кроссворду

Вернуться к кроссворду

**6. Кто первым пришёл поклониться рождённому Спасителю мира?**

> Лебедев К.В. Рождество Господа нашего Иисуса Христа.

**7. В каком месяце родился Иисус Христос?**

> Вернуться к кроссворду

> > Григорий Гагарин. Рождество Христово.

923

**8. Как называется пища, которую вкушают христиане в сочельник перед Рождеством?**

> Вернуться к кроссворду

**1. Чтобы узнать вопрос, щелкаем левой кнопкой мышки по номеру вопроса. 2. Читаем вопрос и по кнопке возвращаемся к кроссворду.**

**3. Думаем, отвечаем и проверяем себя, щелкнув мышкой по первой клеточке загаданного слова.**

5

4

Ж

3

2. Что приготовил в дар Богомладенцу один из волхвов?

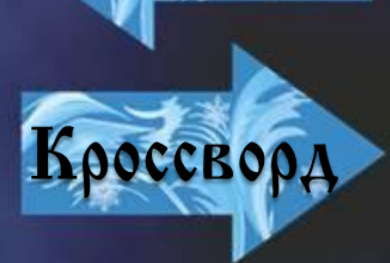

Вк

Рождественский кроссворд взят из детского познавательного журнала «Шишкин лес».

Сайт журнала: http://shishkinles.ru/parents/journal/

Номер журнала «Шишкин лес» 1/2007 г. для ознакомления.

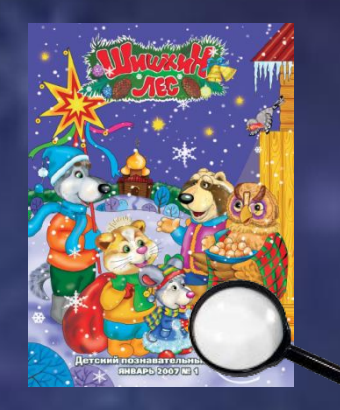

Выполнила Рябчук С.М. для сайта «Светочъ. Основы православной веры в презентациях»

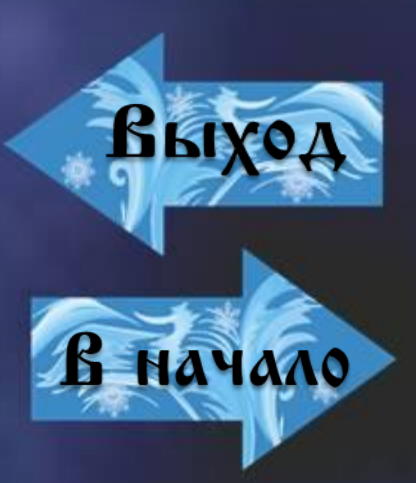

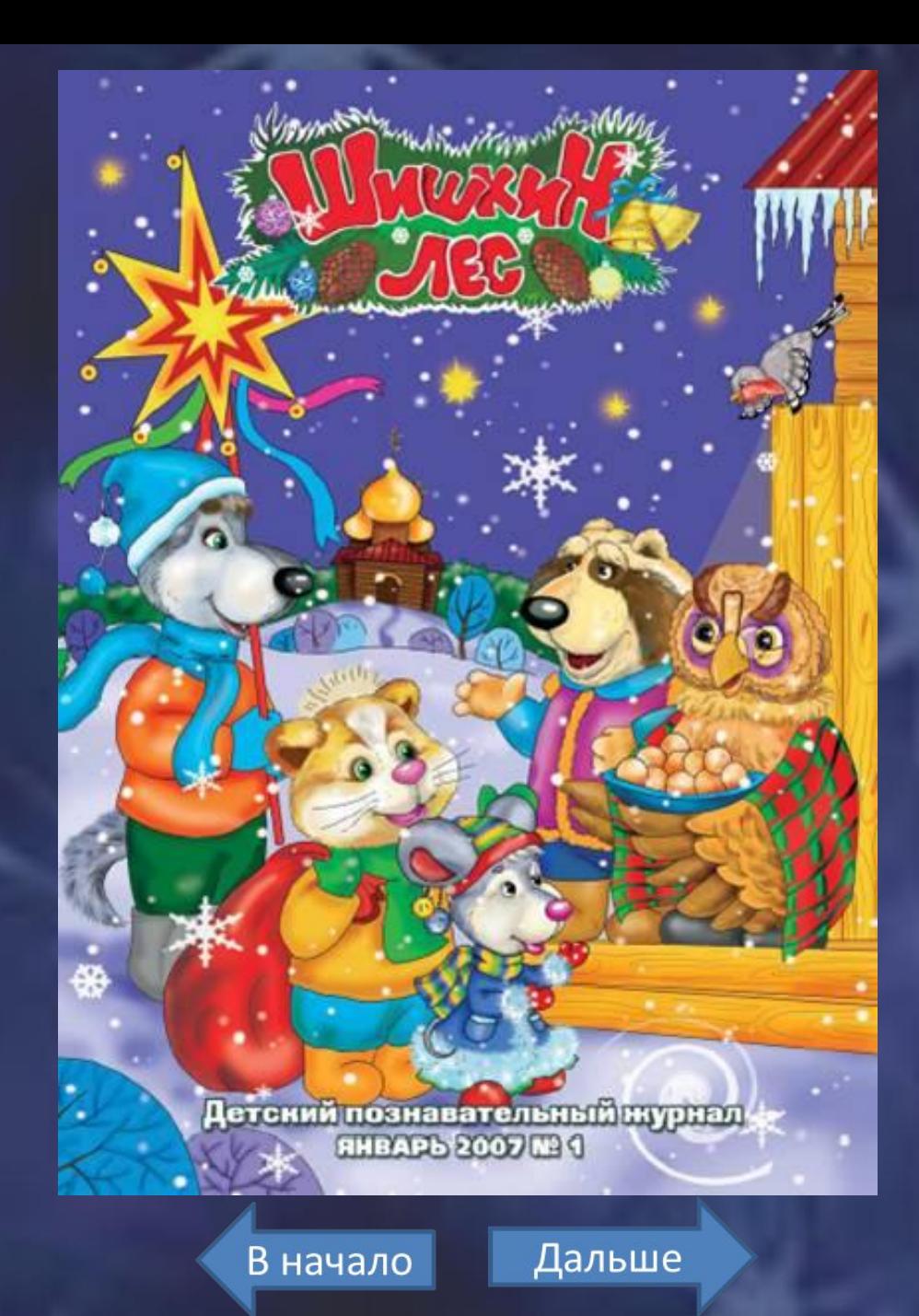

# AEPIRAHUE

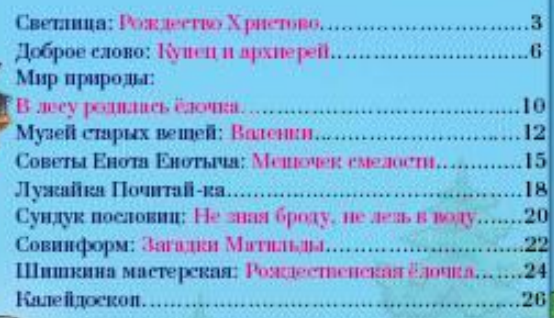

Хорошо зимой на улице! Ласково светит зимнее солнышно. Жмурится, россыпью разбрасывает свои лучния по искрящемуся белому **CHETV!** 

Рождество Христов

Зангрался Мишутка: то с горки на санках катался, то бабу спежную с ребятами депил. Не заметил, как и вечер наступил. И зовёт его уже мама: "Пора домой, Мишутка! Скоро первая звезда взойдёт!"

- Какая такая первая звезда? - удивился Мишутка и посмотрел на небо. - На небе и звёзд-то сегодня, наверное, не будет. Вон - только облака один.

И действительно: небо, как шубкой, было укутано серенькими облачками. С них то и дело срывались мохнатые белые снежинки. И звёзд видно не было.

- Это сейчас облака. Но они рассеятся. А потом обязательно взойдёт звезда! Ведь сегодня - Рождественский сочельник! - сказала мама.

- И мы будем сегодня ждать звезду? - обрадовался Мишутка.

- Конечно же, будем, - сказала мама. - Как когда-то очень давно, больше двух тысяч лет назад, ждали яркую-яркую звезду в далёкой восточной стране Палестине. Тогда все-все люди на Востоке знали: когда в небе вспыхнет новая, самая яркая звезда, родится Владыка мира, Царь - Спаситель, которому поклонятся все народы. Об этом Царе и об этой звезде предсказывала Священная Книга - Библия, - сказала мама.

- И кто же тогда первый увидел ту звезду? - спросил Мишутка. - Первыми увидели звезду волхвы - мудрецы с Востока, - ответила мама. - Они наблюдали за передвижением звёзд по небу, следи ли за затуханием старых звёзд и появлением новых.

В начало

Дальше

COSTMOLA

Консчио, мудрецы очень образовались, когда, наимиси, увидели в небе ту долгожданную приую пвезду.

Согласно пророчествам. Спаситель должен был родиться в городе Вифлееме. Туда-то и отправились наши мудрецы. Путь им предстоял не близкий - долгий. Но водхвы не сбились с дороги, потому что им указывала путь та яркая звезда. Она двигалась перед мудрецами до самого города Вифлеема и остановилась только над тем местом, где был новорождённый Младенец.

- А Кто же был Тот Младевец, к Которому так свешкин волхны? - заволновался Мишутка.

- Господь наш Инсус Христос. Это Его родила в Палестине в ту далёкую ночь Пресвятая Богородица.

В те времена в стране была объявлена перепись населения. Каждый житель должен был прийти для переписи в тот город, откуда родом были его предки. Пресвятая Богородица и её хранитель - праведный Иосиф — были из царского рода царя Давида. Поэтому и пошли они в Вифлеем - в город царя Давида. Но так получилось, что людей в Вифлееме собралось на перепись очень много. И Святому семейству не хватило места в гостиницах. Потому-то и остановились Пресвятая Дева Мария и праведный Иосиф в одной из пещер, куда пастухи загоняли в ненастную погоду овец.

В этой пещере и родила Пресвятая Богородица Спасителя мира. Родила, спеленала в положила в кормунику с сеном - в ясли. И о рождении

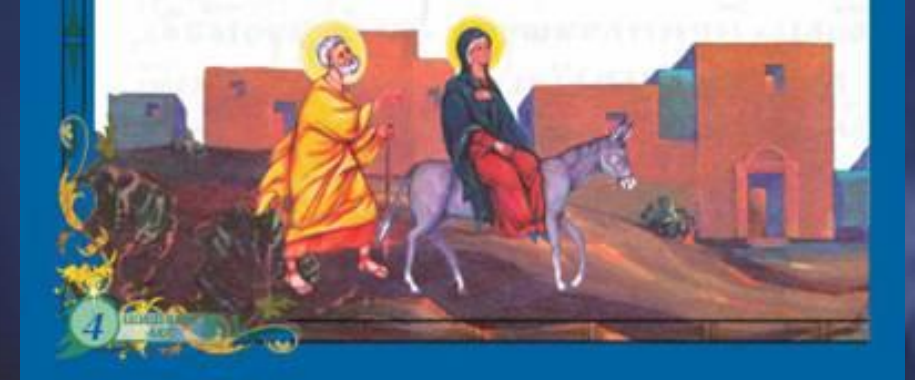

Господа возвестила миру вспых нувшая в небе новая яркая звезда.

Первыми пришли поклониться Спасителю и Его Матери пастухи, которые в эту ночь пасли стада недалеко от пещеры.

О Рождестве Христовом было возвещено не только пастухам, но и волхвам. Они пришли и принесли Богомладенцу свои дары: золото - как Царю, ладан (ароматическую смолу) - как Богу и смирну (благовонное масло) - как Человеку. И вместе с этими водхвами поклонился Господу Инсусу Христу весь мир.

В память об этом вечером накануне Рождества - в Рождественский сочельник - мы и ждём в небе первую звезду. А на Рождество дарим друг другу подарки.

- Мама! Мама! Смотри! Звезда! - воскликнул Мишутка.

И правда. Облака рассеялись. И в бездонной бесконечности рождественского неба вспыхнула маленькая звёздочка. Вспыхнула и засняла. "Динь! Динь! Динь!" - будто крохотный серебряный колокольчик, разбил морозный воздух еле слышный звои её лучиков.

Христое рождается - славите! Христое с небее, встречайте, - сказала мама. - Ещё чуть-чуть, Мишутка, и на землю опустится чудо - придёт праздник: Рождество Христово - День рождения Спасители.

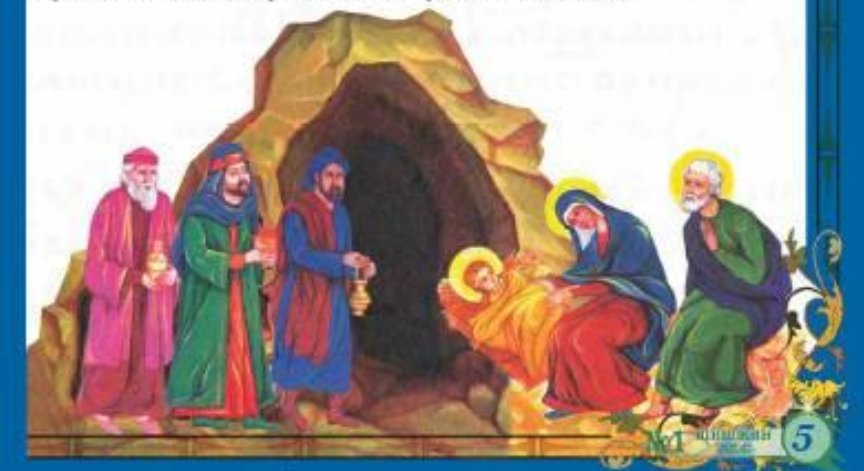

В начало

Дальше

#### ДОБРОВ СЛОВО

# **Kyneu n apruepeñ**

Был канун Рождества Христова. Двенадилизствий мальчик Вася шитал по заснеженной дороге. Шёл он из соседней деревушки домой. Путь был неблизкий. День стоял ясный, морозный. Свет искрился под холодными лучами солнца.

Вдруг на горизонте показалась тёмная туча. Она быстро росла, но мальчик не испугался её, ведь он был уже ведалеко от родного села. Вскоре началась сильная метель.

"Скорей бы дом", - думал Вася, пристально всматривалсь в туманную даль. Снег завалил широкую дорогу, стало испонятно, куда идти. Становилосьхолодно. Мальчик двигался медленно, с трудом вытаскивая ноги из сугробов. Он очень устал и начал замерлать. Наконец, выбившись из сил, он есл на сиет и заснул. А снег всё сыпал и сыпал...

И неизвестно, чем бы всё это закончилось, если бы не раздался идруг люнколокольчика на упряжке лошадей.

- Кажется, человек, - сказал имации, увидев что-то чёрное на спету. Архиерей - высшее церковное звание

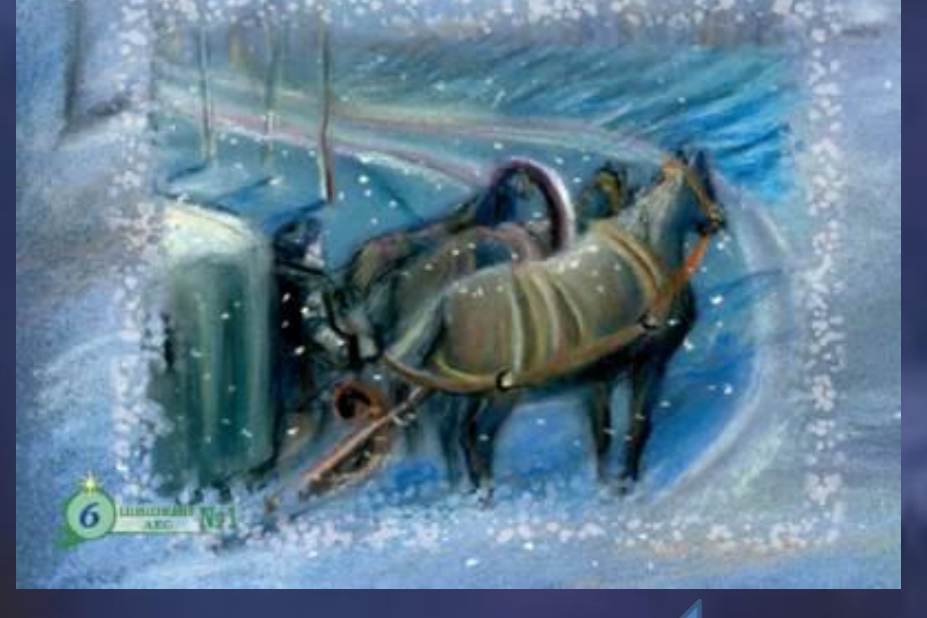

Из кибитки вышел человек в лисьей шубе и подошёл к мальчику. Вася и не почувствовал, или его подияли, или добрый купец укугал его в свою шубу, старансь отогреть.

Когда он очнулся, купец спросил:

- Как зокут-то тебя?
- Василием. ответил мальчик.
- Ну, Василий, хорошо, что я подъехал, а то ты наверника замёра бы. Вася от радости лапланал.
- Ты что же, идилека?
- Из Ильвичкого, сын отца Николая, тамошиего дыкона.
- Из Ильшекого? Да мы данно его проехали!
- И купец велел ямщику вернуться назад.

Было уже поддно, но в доме отца Николая сщё не спали, ждали, когда же вериётся Васи. Как же образовались все доманние, когда купец привёл их сына. Они пригласили купца отпраздновать имеете праздник Рождества Христова. Но купец спешил и, поблагодарив за гостеприниство, отправился дальню....

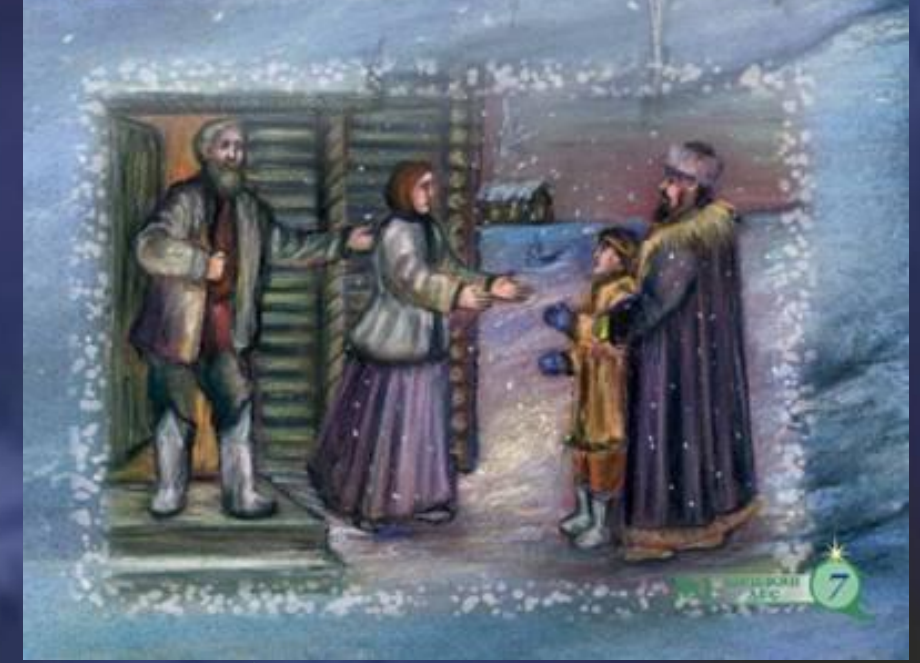

В начало

Дальше

... Прошло с тех пор сорок лет. Снова был канун Рождества Христова. Только что закончилась служба в Богоявленском соборе. Толпа нищих стояла на паверти в ожидании выхода архиерея, который после богослужении обычно раздавал милостыно.

Наконец, вышел архиерей, а за ним и служитель, который нёс на блюде медные монеты. Раздав все деньги, владыка уже собирался сесть в карсту. Но тут он заметил дрожащего от холода старика в лохмотых.

- Добрый человек, - обратился архиерей к старику, - не хочень ли ты отпрационать имеете со мной Рождество Христово?

Старик согласился. Когда они присхади, архиерей усадил его за стол и стал рассправшать про его жизнь.

- Когда-то в был богитым купном. - моленд старик. - Сам помогал друпи... Особенно запомнился мне один случай. Помню, однажды накануне Рождества «хал я в Смоленск на ярмарку. Метель была свлывая... Смотрю. мальчонка в свету заява, совсем замёра бединга! Отогрел я его да родителям npms/s.

Архиерей вздрогнул и пристально посмотрел на старика.

- Из какого же седа был тот мальчонка?
- Из Ильвиского, это по Смоленскому тракту.

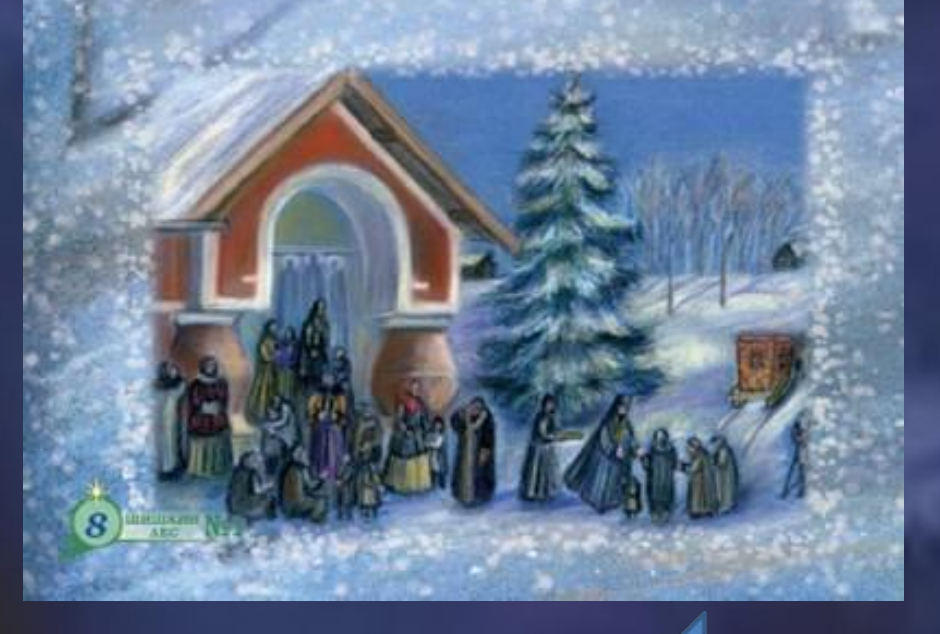

- А не запомнил ли ты, как звали его?

- Василием. Как сейчас вот перед глазами, такой маленький, закоченевший.

- Так вот кто меня от смерти снас! - восканкиул архиерей. - Нас с тобой Господь Бог свёл, чтобы я мог добром отплатить за твою услугу неоценниую.

- Да неужто вы и есть-тот самый Вася? - удивился старик.

- Да, это я и есть, Знаешь, - молны архиерей, обнимая старша, - я ведь всегда молылся за того человека, который снас мне жилиь, и просил Бога, чтобы мне представился случай отблагодарить его... Хочевь ли ты былой славы, хочень быть снова купном?

- Нет, владыса. Что мне, старому, надо - крышу над головой да хлеба кусок. Что сдава земная? Мне бы Богу молиться да душу свою спасти.

- Достойный ответ, старик. Я сделаю для тебя, что ты просник: будет у тебя крыша над головой и сды вдоводь.

И устроил архиерей старика жить в ботаденьие при своём доме, где лаботились о тех, кому необходимы помощь и ниямание.

Добро никогда не бывсет непрясэлым, оно непряменно вериётся к нам. Господь не забывает ни одного доброго дела, которое мы сделали. И сели ми будем с любовно и добротой относиться к ближним, совершая добрые дела, Господь согрест наши души и поселит в них редость.

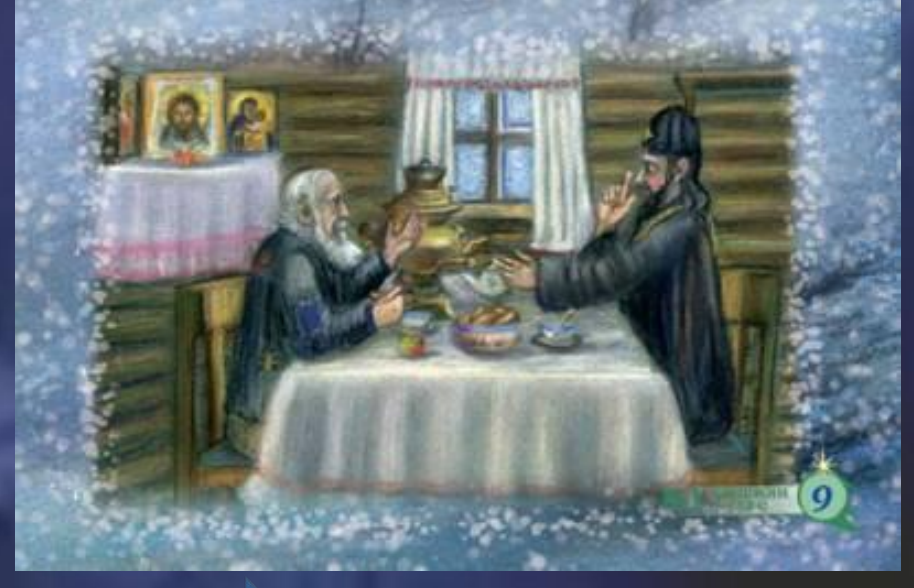

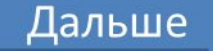

#### INSUP INTERPORT

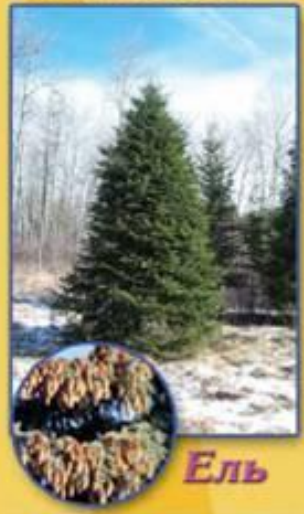

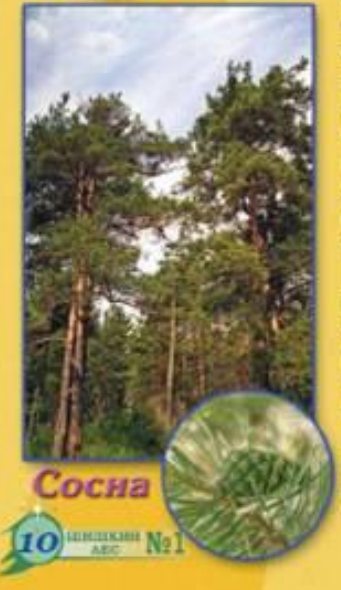

## В лесу родилась

Когда и нам приходит Новый год, почти и каждом доме можно унидеть пушистую дедёную красавицу - рождественскую ёлочку. Её недаром выбирают для праздника: и ишры на неё вешать удобно, и фонарики, и гирлинды разные.

Но нарядной бывает ёлка не только димой; когда люди украиннот её игрушками. Весной она ещё краше: тогда у неё зажитаются свои "лампочин". На одних веточках - изумрудпо-делёные, на других - рубиново-красные. Выйдет солнечный лучше из-за тучки, ёлочка вся так и вспыхнет! Эти необывновенные лампочки - её пветы. Только недолго она ими красуется, пройдёт совсем немного времени - и "дампочки" погаснут, станут коричнеными, а потом превратятся в шишки. И тогда у ёлки начиётся самое весёлое время. К ней со всех сторон на вкусное уговение станут собираться гости: прилегат датлы и клесты, прибегут белочки. Если увидишь где-нибудь в щели пенька наполовину разбитую еловую шишку лиай, это дител из неё семена добывал. Клесты ченгуйки отгибнот, а белка, если внизу шишку лушит, то эти чешуйки анкуратной кучкой складывает.

Елиа и людям помочь рада. Она даёт и ценный строительный материал, и самую дучшую бумагу, и шёлк, и картон. И музыкальные инструменты из неё делают, в шины для машин! Всего и не перечислиць - просто царские подарили!

А ещё у нашей ёлочки есть родственники: это сосна, кедр и пихта. Они тоже, как и ёлочка, стоят зелёными всю заму. У сосны иаверху

В начало

# блочка...

ствол медно-красный, как пачищенный медный самовар, а внизу - кора коричиская и очень толстая. Сосвольна дес очень светлый и радостный. Зимой сюда авходят лоси, чтобы погреться. А глухари вею зиму питаются её иголками.

Могучне красавцы-кедры растут в тайге. У них очень длинные иголки и крупные пишки, похожие на групп. Как только шишки поспеют, прилетает птица-кедровка, для которой эти пишки - любимое ликометво!

А вот словый лес такой тёмный, что в лесяти шагах ничего не видно! Солнечные лучи едва пробиваются синовь густую хвою. Ветра в едовом лесу не бывает, поэтому щесь всегда много зверей. Птицы тоже часто прилетают сюда, чтобы полакомиться семенами из пинвек...

Спаттёлочия в нашем доме - красниая, вся в разноциетных гирлиндах и шарах. Проходит время, закавеннаются праздничные дии, иголки у нашей красаницы начинают засыхать и осыпаться. И люди, забыв о её былой красоте, безжалостно выбрасывают засохшее деревце. А в лесу, на том месте, где когда-то росла зслёная ёлочка, теперь торчит пенёк... Для того чтобы здесь выросла новая пушистая красавица, понадобится 20 лет! Представь себе, что все люди в твоём городе в новогодине дни захотят поставить и своем доме жиную ёдочку или соссииу. Для этого ведь нужно будет вырубить целый nee!

Как ты думаешь, что можно сделать, чтобы сберечь живые деревца? Расскожи об этом своим родителям и друзьям и непиши нам.

Дальше

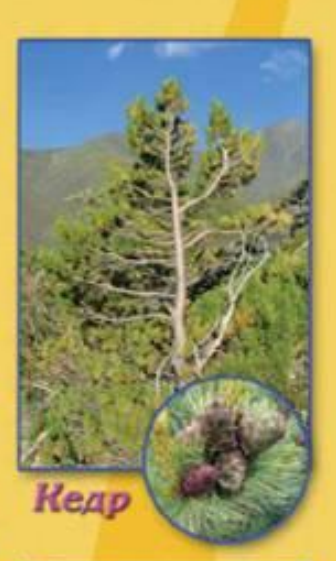

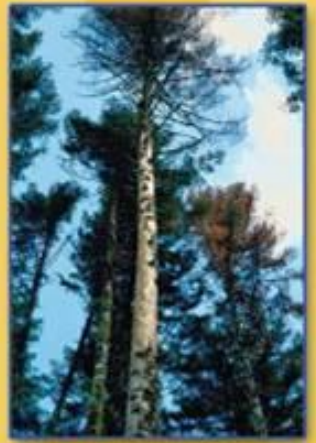

No<sub>1</sub> HIMILIANIN

Пихта

### гіўзей старых вешей

**ВАЛЕНКИ** 

Чтобы о прошлом узнать всё на свете, чтоб в настоящем счастливее жить. важно и взрослым, и меленьким детям памянью предков своих дорожить.

Был замечительный морозный денёк. Зубок и Шуки, оденшись потеплее, отправились на каток, а Кокени идти с ними не захотел. Укутавшись в тёплый плед, он сидел на динане и приыгал по-

 $-$  Что такое. Коксана? - увидев котёнка, спросила Матильда Леонарвоина.

- Все гудить ушли, - грустно ответил он. - а мне холодно, не хочу и гулять в такой мороз.

- Скучаевы, лиачит... Ну, сейчас я постараюсь тебя развессиить. Думаю,

у меня это получится! Я приглашаю тебя посетить тёплый музей! - сова Матяльда показала Коксину ярили пригласительный билет.

- А разве такой бывает? - удивился котёнок.

- Конечно, - убедительно ответила Матильда Леонардовна. - Это самый тёплый музей в мире - музей паленов! Идём?

> -A как же! - восклиниул Консии, Он мигом соскочил с дивана и быстро оделся.

Очень скоро наши друзья оказалисьв самом тёплом музее. Каких тольно наленок тут не было! Котёнок. словно дачарованный, ходил между полочилми, на которых красовались самые разные валении - детские и киросные,

расписные и простые.

- Вотэто да! - восхипённо восканких: Консин. - Валенов-то сколько! Смотрите, смотрите, даже самодёт из валенок есть! И пароволик!

- Я рада, что тебе правится, - улыбнувшись, сказала Матильда Леонардовна. - Только данай мы сейчас всё посмотрим по порядку! Валении нападаются тик потому, что их не пакот, а валлют из овечьей шерсти, - начала рассказывать сона. - Делать валении нелегио. Ведь сначала овечью шерсть нужно вымыть, расчесить, а потом хорошенью помять. Тогда она препратится в тонкое мягкое полотно. И вот уже из него, словно из пластилина, можно лепить форму валения.

- И всё? - спросна Ковсии.

- Нет. После этого валеном нужно варить в воде, чтобы переть свадалась ещё плотнее. Потом эту заготовку натя-

Дальше

гивают на колодку (она очень похожа на деревлиный валенок или сапог) и старательно отбивают со неех сторон деревниной колотуцикой, пока он не примет нужный размер. Затем валенок отправляют сушиться и стритут, чтобы он сделался гладким и блестящим.

- А теперь всё? - не унимался потёнок.

- А потом. Консин, инчинают делать второй ваденог! Ведь в одном належе ящию не ходят, - сменсь ответила сова. - Силчала валении были коротними, а их голеница - суковными. Стоили они очень дорого, и позволить себе такую роскошь могля только богатые люди. А потом, лет 200 назад, валении стали валить целиком с голенищем. И с тех порони инсколько не изменились. Только сейчас валения делают на заводе специальные машинны

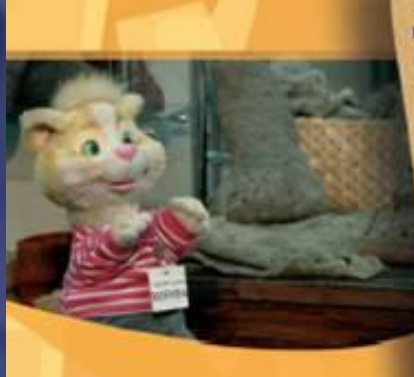

HILLOTH No.1

- Это сколько не машина может валенои наделять! - востанными Консии.

- Очень много! Но сеть сегодня и мастера, поторые пручную валения имотавливают. И у изждого свой секрет есть, поэтому и валения получаются разные. Но все - очень красниме! Данным-данно они были серые, чёрные или белые, а сейчас-- всех цветов радуги, да сщё с вышивкой или аппликацией. Ведь сколько лет прошло, а и сегодня валеночки - самая лучшая замняя обувь! Без них и строителим, и рыбакам, и охотникам пришлось бы очень трудно.

- Да., Недаромдля валенокцелый музей открыли, - сказал котёнок.

- Правильно, потому что они это заслужили! - согласилась сона Матильда. - Ну что. Коксик, поправилось тебе в самом тёплом музее?

> Простоваты воленки, да очень уж удаленьки. Нас в мороз они согреют. хворь любую одолеют. Будем людям помогать, будем валенки валять!

- Очень! Я и согредся, и столько интересного узнал! Надо рассказать о валенках Шуне и Зубку. Спасибо за экскурсню, тётя Матинда!

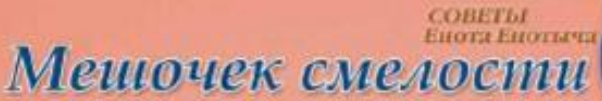

Енот Енотыч с самого утра хлопотал на кухне: он рении порадовать друзей инрогами.

- Хорошке пироги получатся, пышные, вкусные... - приговаривал Енотыч, помешивая ложкой тесто.

- Привет, Енотыч! - радостно восилианы Консии, вбежав в кухню. - Ты, как всегда, что-то вкусненькое готовинь?

- Да пот. задумал я к чаю пироги с вареньем испечь, - ответил EBOT.

- Здорово! - обрадовался Консин. - Я очень люблю пирожии!

- Тогда помоги мне, пожалуйста, - попросил Евотыч. - Надо сходить в кладовку и принести оттуда варенье для начинки. Оно у самой двери на полочне стоит.

- Это я митом! - восилиннул Конени и побежал в иладовку, весело напевая. - Раз, два! Три, семь! Скоро инрожок я съем! Самый лучший и большой! О-ой! - котёнок вдруг замолчал, остановившись у приотирытой двери илидовии.

- А в иладовке-то, оказывается, темно, - произнёс Коксик, слегка

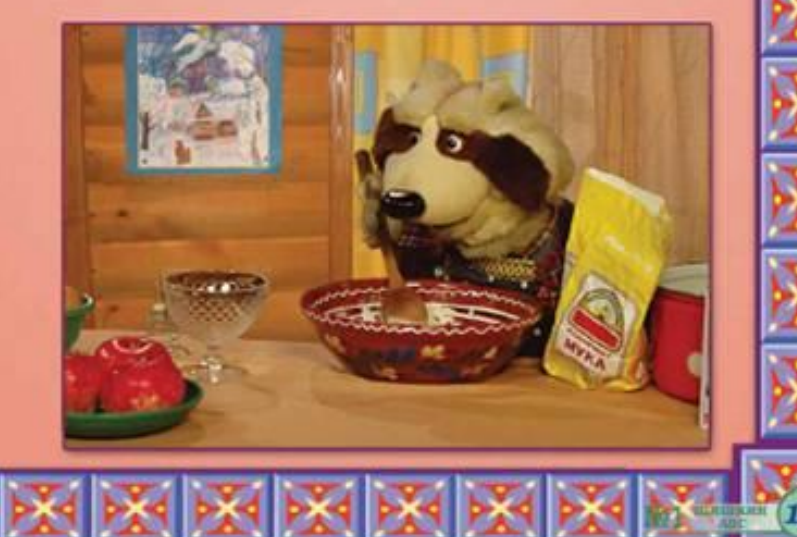

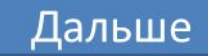

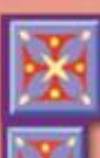

голкиув дверь, и сделал робкий шаг в кладовку. - А вдруг там кто-нибудь есть? Сидит и варенье из банки ест. Я приду, а он меня как схватит! Oil! Cnacaites, кто может! - закричал котёнок и в панике бросился бежать. Еле переводя дух, вбежал он в кухню.

- Что случилось, Коксик? - удивлённо спросил его Енотыч. - Почему ты кричал?

- Да потому, что в кладовке темнота, а в этой темноте кто-то страшinali cittirr! Orposinafi! Biacovennafi!

- Высоченный? Огромный? - переспросил его Енот. - Подожди, а ты случайно темноты не боишься?

- Вообще-то боюсь немножко, смущаясь, ответил Коксик.
- Вот оно что! Ну, если ты её немножко бонныся, тогда я тебе помогу. - сказал Енот. - Я тебе мещочек со смелостью дам!
	- А у тебя что, есть такой? с надеждой спросил котёнок.

- Есть, - ответил Енотыч и достал из шкафа маленький мешочек. - У меня их раньше много было, да вот последний остался. Никому уже не нужен, все теперь смелыми стали.

- Неужели так помогает? - не поверил Коксик. - Тогда и я тоже хочу попробовать!

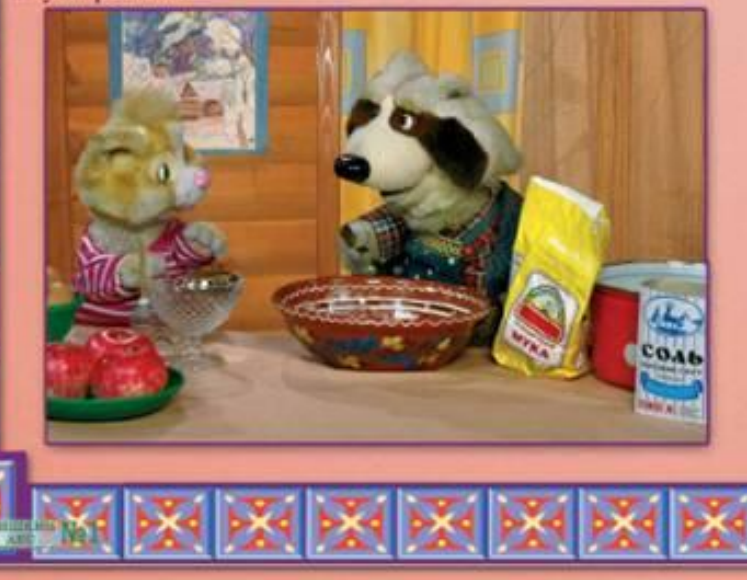

- На, возьми. - Енет повесил менючек на шею котёнку. - Или и инчего не бойся!

Коксик опять побежал в кладовку.

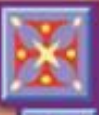

- Темнота... - тихо промолнил он, остановиннись перед дверью, - может, не ходить туда? Ой, у меня же мещочек со смелостью сеть! Я теперь инчего не боюсь! - он широко распахнул дверь и нашёл банку с вареньем.

- Вот. Епотыч, и баночка с вареньем! - сказал котёнок, возвративпись в кухию. - Спасибо за твой мешочек со смелостью.

- А ты в него заглядывал? спросил Енотыч с улыбкой.
- Нет... Коксик открыл менючек. Там лежали обычные конфеты.

- Что же это получается, Епотыч? - недоумённо спросил он. - Ты надо мной пошугил?

- Что ты, Коксин! Я хотел, чтобы ты сам улиал, накой ты смениви! - ответил Енот. - Ты думал, что боишься темноты, а на самом деле это Be its He Trut!

- Спасибо, Енотыч! - радостно сказал Коксим. - Ты и правда очень помог мне!

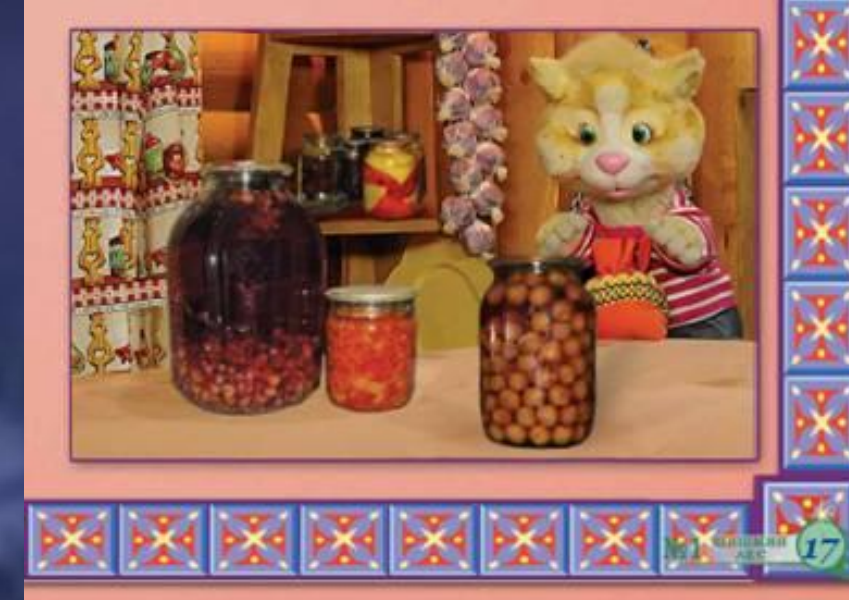

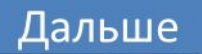

Лужайка<br>Почитай-ка

К нам сист пришёл издалена и вздумал отдохнуть, на облаках, на облаких проделав долгий путь. Наш двор увидел сверху он. сказал: - Прилягу тут, мне отдых нужен или сонхотя бы шть мниут. Всю ночь он падал, до утра, и только задремал. во двор сбежалась детвора, и понял сист: пронал. По свегу едини с горы и скатывали в ком. он был свежилми для игры и был снеговином. Он с толку сбит был и измит, но, судя по всему, быть добрым другом для ребят понравилось ему.

 $C\Pi E$ 

Встреча Я повстречал вчера девчонку, перед собой она вела на поводочке собачонку, д собачония, иак могла, при небольшом своём росточке, на расстоянии хвоста. перед собой на поводочке вела пушистого кота. А кот вёл маленькую мышку на поводочке из шиурка. Та, на ходу листая никину, вела на ниточке жука. А жук, прикрыв себя листочном от глаз большого воробыл. на очень тонком поводочке перед собой вёл муравья. А муравей, а муравышию одет был в тёплое пальтишко, обут был в красные ботники и на прозрачной паутинке перед собою вёл кого-то, ного разобрала иноти. А этот ито-то был так мал. что и его и не узнал.

Рубрику ведет Дмитрий Дмитриев

В начало

Дальше

## ·He swen броду, we левь в воду

В одном сказочном лесу как-то раз разнеслась весть, будто бы Заяц веё на свете может.

- Да, это так! Я всё могу! - хвастался Заяц. - Могу летать, имрять под воду! И даже кинокин на бегу читать!

Услышала его хвастливую речь Сорова и говорит:

- Что это ты, косой, расхвастался! Как же ты летать можень?

- А вот так! - ответил Заяц. - Смотри-ка! - восклинана он и подпрыгнул на месте.

- Ничего себе! - застрекоталя Сорока. - Не очень-то высокий полёт поayunerea!

- Да и просто себя чувствую неважно! - возразил ей Заяц. - А вообщето я высоко летаю!

- Что же ты сщё можени, Заяц? - спросил Медвежонок.

- Да я же говорю - всё! Даже погоду предсказываю! Видишь ту тучку? Это значит, будет скоро дождни!

- Так это я и без тебя знаю, что из тучки скоро дождик пойдёт! - позразна хвастуну Медвежопок.

- Но и же первый о нём всем рассказал! Я и помочь могу кому хочены! Из любой беды выручу!

Услых ади его бельчата.

- Ой, Зайчик, а помоги, пожалуйста, нам! - попросили они. - Мы на поляне в футбол играли. Медвежонок так сильно ударил, что мячик на другой

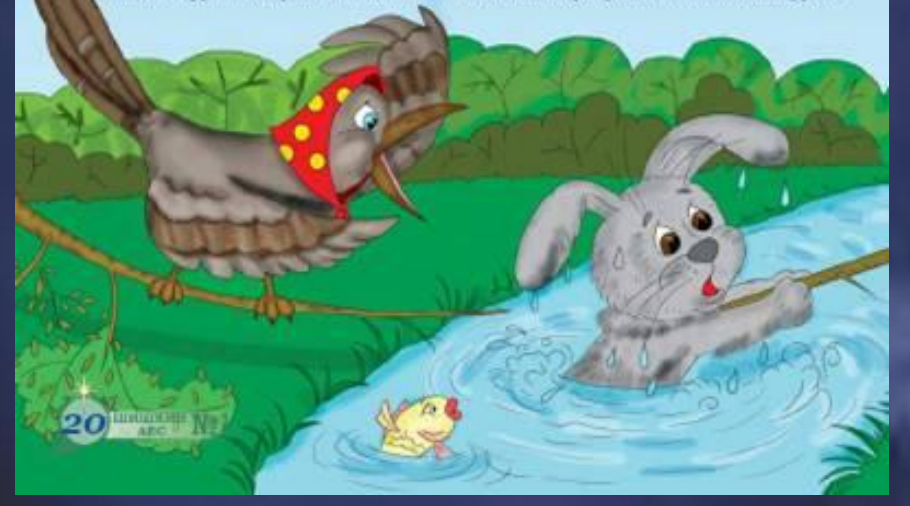

берег ручья ускакалі А за ручей переходить нам мама не разрешает. Может, ты нам мяч принесёны?

- Вот чудаки! Не можете через ручей перебраться! Я его в два счёта переплыку! - и хвастувника прыгнул в воду. Он начал что есть силы бить по воде ланнами в крруг запричал: "Ой-ой! Я плавать не умею! Спас-в-н-н-те! Tony!"

- Ой, Зайчик тоист! - испуганно запричали бельчата. - На помощь! Медвежонок, помоги!

- Бросайте ему длиниую ветку! - подсказала Сорока.

- Ceiluaci Держись, Зайчин!

Зверята дружно вытащили Зайца на берег.

- Спасибо вам, друзы, - робно сказал хвастуи.

-Xe-xel A ито-то нам говорил, что всё может, - качая головой, произнёс-Медвеловов. - И зачем ты только хвастался?

- Даже не знаю, что со мной случилось! Чуть не угонул... Я инкогда больше хвастаться не буду, - пообещал Зайчин.

- Вот и правильно! Недаром ведь говорят: не зная броду, не лезь в воду! - поучительно сказала Сорока.

- А давайте вместе достанем бельчатам мяч! - предложил Заяц.

- Данайте! - согласились все.

Дальше

Так они и сделали: перебрались через ручей в самом безопасном месте, достали мячик и дружно стали играть в футбол. И с тех пор в этом лесу никто не хвастался.

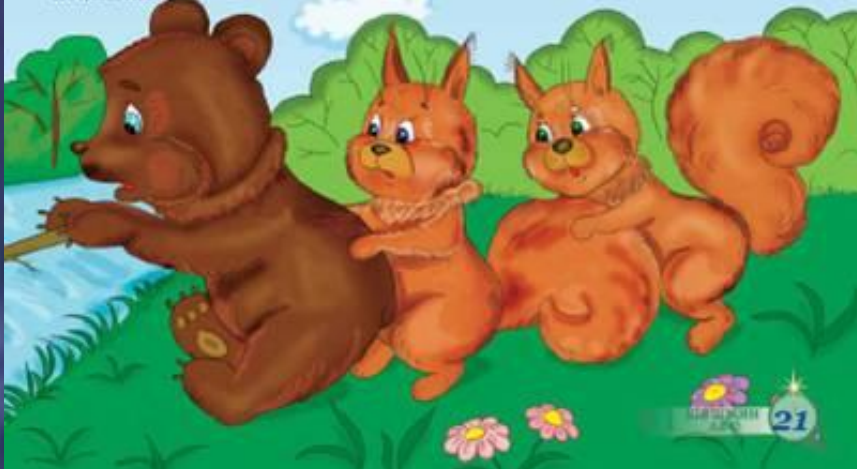

# <u>М.</u> Загадки Матильды

Весь день пил свет, а к вечеру в Шиппиниом лесу намело огромные сугробы. В набушку вошла сова Матильда в тёплом пуховом платке. Настроение у неё было просто ламечательное.

- Добрый вечер, друзья мои! Только что на улице и инделя пое-что удинительное! - посторженно сказала она.

- На улице? - удивились Шуни и Зубок. - Там же холодно! Что же там интересного может быть?

- Всё интересно! Особенно тапец маленьких белых балерин!

- Каких балерин? Они что, примо на улице танцевали? - испуганно спроенл Зубов.

- Конечно, где же сщё!

- Ой, Зубок, - тихо писинула Шуин волчонку. - Мне измется, нашей гётущие Матильде что-то мерецится.

- Точно, - согласился он. - Гуляза по морозу и простудилась.

В это премя в номинту вошёл Енот Енотыч.

- Кто тут у нас простудился? - спросил он.

- Тёти Матильда, - грустно ответила ему Шуня. - Она говорит, что на улице изица -то балерин видела.

- Да! - подтвердила Матильда Леонардовив. - И извидая из них была тая презрасна, что у меня невольно родились стихи. "Балеринам нет числа, с ними дружит ветер. И от них белым-бела вся земля на свете!"

- Да.,, Плохо дело, - симмл Евотыч. - Ты, Матильда, не полпуйся. Сейчас мы тебя чайком с мёдом угостим. И всю хворь как рукой синмет.

> Вдруг Матильда Леонардовна громко засменлась. Вы решили, что и заболела? Забанно! И совер

преимо дворова, другая мон!

- А что же вы про каких-то балерии рассказываетс? - спросил Зубок.

- Ах, это! Да это же поэтический образ! Неужски ны не догадались, о ком гопорао?

- Нет, не догидались... Прямо лигадка какая-то получилась.

- А вы постарайтесь её разгадать. Итак, кого я видела на улице? "Белым-белы пчёлки - белые чёлки. Кружатся, падают, всех вокруг разуют. С небес опустились и и пух обратились." Что это такое?

- Разве шмой пчёлы лепкот? - удивилась Шуня. - Они в ульях снят!

- А мне нажется, я догадался, о каних таких пчёлках наша Матильда загадии загадывает! Ну-из, правильно ли я догидался? "Мухи белые летели, на дворы, на прыши сели. Не сочтёте белых мух, что летают, словно пух."

- Вы совершенно правы, дорогой Енот Евотыч! - радостно восиликнула сова. - Это именно они!

- Ну вот: то балерины, то ичелы, а теперь ещё мухи канже-то пониклись! Совсем аннутали нас! - почёсывая затылок, сказал Зубок.

- Что же это за загадки также трудные, что их никак отгадкть нельзя? - грустно спросила Шуия.

- Нучто вы! Загадия наши самые простые и весёлые! - успоновла люрят Матильда. - Хотите, я вам подсказку сказку?

И Матильда Леонардовна загидила Шуне и Зубку загидку с подскизной...

А вам, ребята, нужна подсказка или вы уже догадались, каких балерин видела на улице Матильда Леонардовна и **А**то за мухи с пчёлами летают над землёй зимой?

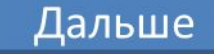

### *MEMILIELEA* **MACMEDIANA** Poondeambenaras ërovra

Датым-довно в правословном мире позвился обычай: в канци Рождества наряжаннь ёлочку. Украшают её разноцветными шерами и блестящими гарляндами. И она радует нас своей красотой и приятелья ароматом.

А ещё можно сделать рождественскую ёлочку из цветной бумаги!

Для этого надо взять бумагу зелёного и жёлпого цветов, ножницы, клей, циркуль, карандаш, линейку, нитки, иголку и скопич.

Снечало подготовливаем все детали: - из жёлтой бумаги вырезаем 4 зоёздочки и 2 месяца, из зелёной - 5 кругов радинсом 7, 6, 5, 4 и 3 см;

- с помощью линейки и карандаша делим каждый кружок на 8 равных *wormett:* 

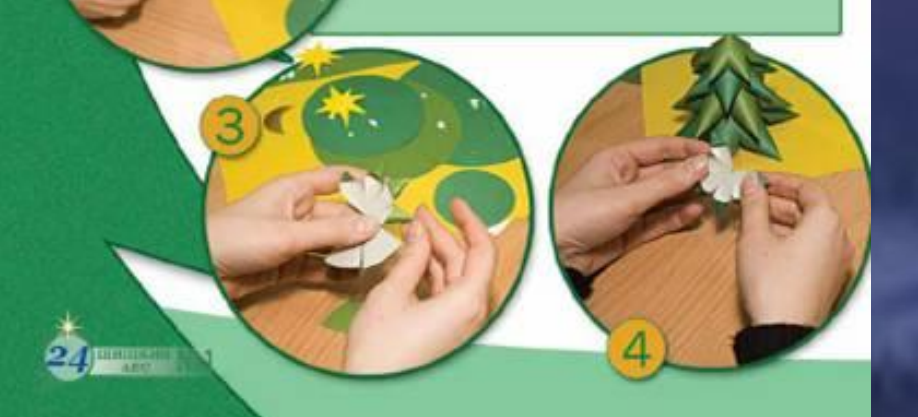

- вырезаем на каждом кружочке подве части:

- оставшиеся шесть разрезаем между собой, делая надрез по линии почни до середины, скленовем уголки "краёчком";

- у нас получилось 5 "цветочков", из которых мы делаем ярусы ёлочки: соединяем два крайних "лепестка" между собой при помощи скопча с анупретей сторо- $HbI$ 

- нанизываем ярусы на нипид, начиная с большего. Украшаем её шариками из пенопласта:

- а над верхупикой приклепваем заёзды и месяц.

**Вот и готова Рождественская** *<u>Atomat!</u>* 

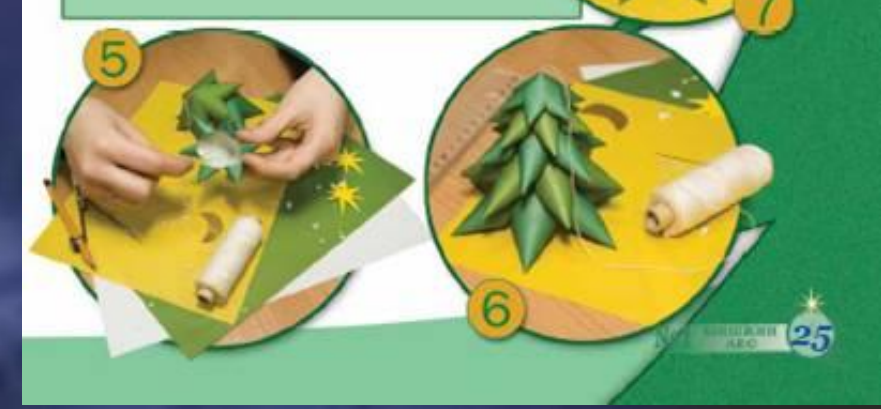

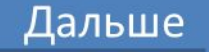

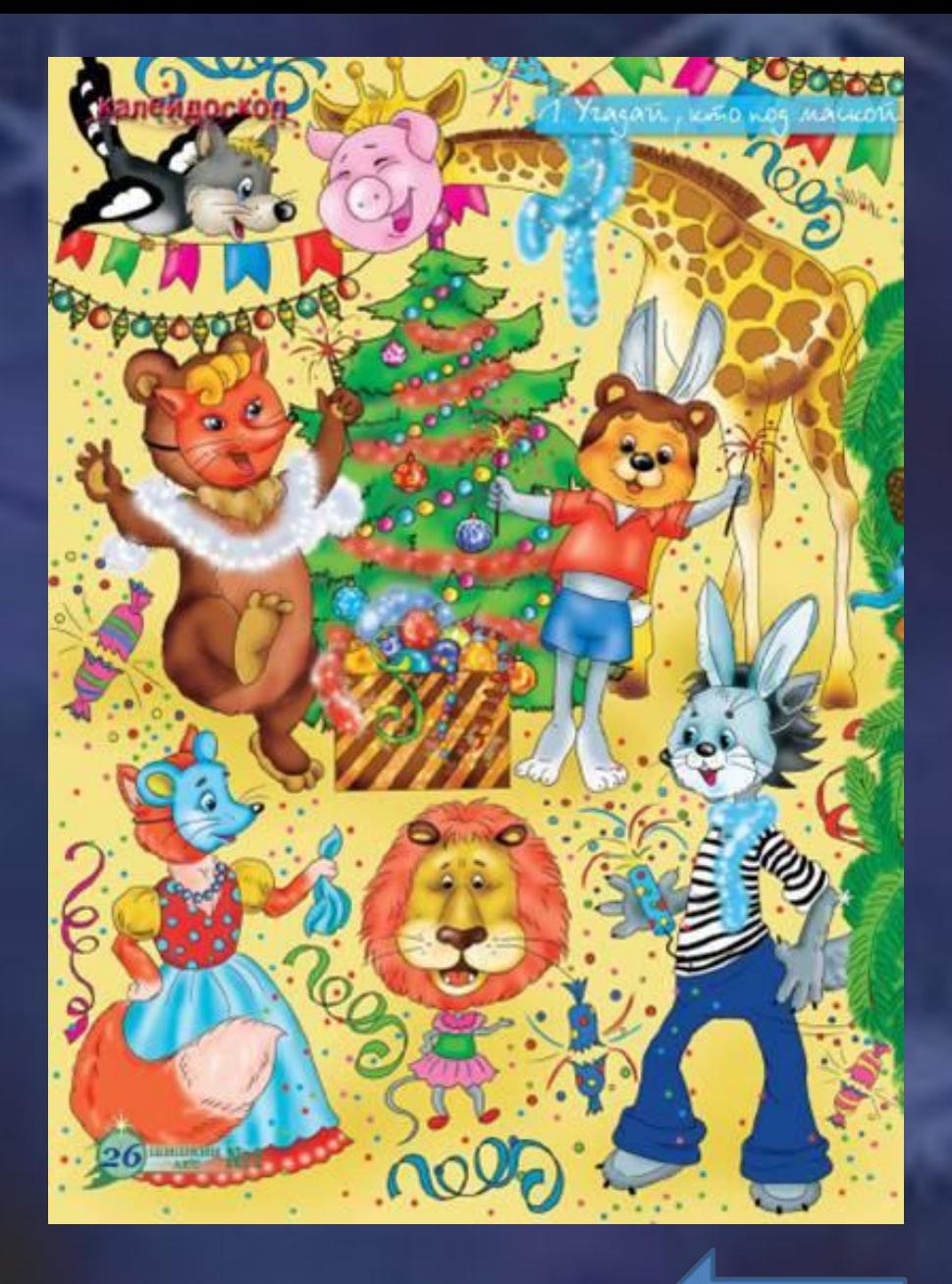

1. Как зрали маму Инсуев Христа? 2. Что приготовки в дар Богомладениу один из волхвоя? 3. Что указались путичественным мудрецам к рождённому Спаситель мира? <br>  $\bullet$  4. Как называется дерево, которое украшает • Рождественский праздник и лидистся одним из его символов?

5. Как называлось место, куда положила Дева Мария Богомладенция?

- 6. Кто первым пришёл поклониться рождённому Спасителю мира?
- 7. В каком месяце родился Инсус Христос?

Ж

8. Как называется пища, которую вкупног христиане в сочельник перед Рождеством?

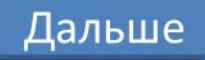

#### How anski .<br>Roomsen sympanis<br>Nympanoni Липанска вкой Церков.<br>Диблагальностью "Данс"

**Habenson** Досергал издалал<br>Иранизма Позволителей. Дерезин.<br>Лабатански повет " Глас" **Ch Planet** 

 $(2.20m)$ 

Гленный рыботелера Beroropprocesses of seat<br>Happen, Marquessen<br>Annapali a Mangpaaserad

Замневаниями издачного рыд свеморы **Hypersonaped Frop rad Figures**<br>Exercit Phanascons

Тохофон акерети:<br>(182) 315-32-58

Polantysmund coran:<br>Majasa Mijasanan<br>Omat Mosapone<br>Anlyati Coyanan

**Pol escrege:**<br>Otses Sanchiboge

Repponented activ.<br>Harvana Pac

Лерринский<br>Изгалы Отарова

Оформление и аброн<br>Еканой Типилів

Пользовующие в фанкс<br>Напали Силовико<br>Алексанф Шурмана

В мурнале петаль<br>жинеры же сцюнри<br>П. Маже,  $E$  .<br>Shows ,  $\Xi$ .<br>Доценцина<br>"малитерска" (Ипро в Доценцина)<br>"Шанк месок Доц" ("\* Полен в West own Jag" "Добрак слово"

Топертунданции.<br>(1962) 500-04-80 Cheangeoine a rowner<br>les Shakkenzad re **Hum rapped** Howar S301d. ул. И. Тижевно, 122, пом. 103,<br>193 *- Ивалийно* 

### Дорогие ребята!

Передачи "Утро в Шишкином Лесу", "Вечер в Шишинном Лесу" и "Доброе слово" вы можете посмотреть в Украине по спутниковому телевидению на каналах "Глас", "Союз", "УТР"; по кабельному телевидению на канале ТРК "Дельта" (г. Измаил, Одесская область) и на каналах операторов кабельных сетей: "Воля-кабель" (г. Киев), "Норма - 4" (г. Херсон), ООО "Союз" (г. Орджонница», Днепропетровская область), а в Россин - на телеванале "Союз" (г. Екатеринбург).

310 "Annunch p. Domolemena<br>2001/20 50 06  $-1$ Городе: 28100 жд.

 $\it CanS$  и настольно расстратуем пользовать для состратуем и не в составительно для состратуем по составительно пользовать пользовать от составительно составительно составительно составительно составительно составительно с

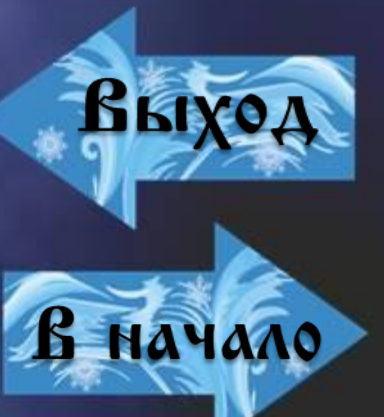

Настроив презентацию в режиме фломастера или карандаша (слева внизу на слайде щелчком по перу левой или правой кнопкой мышки), можно предложить ученикам заполнить пустые клетки вручную. После выполнения задания, переводим презентацию в режим стрелки и проверяем выполнение. Перед закрытием презентации не забываем удалить все рукописные данные со слайда (там же слева внизу).

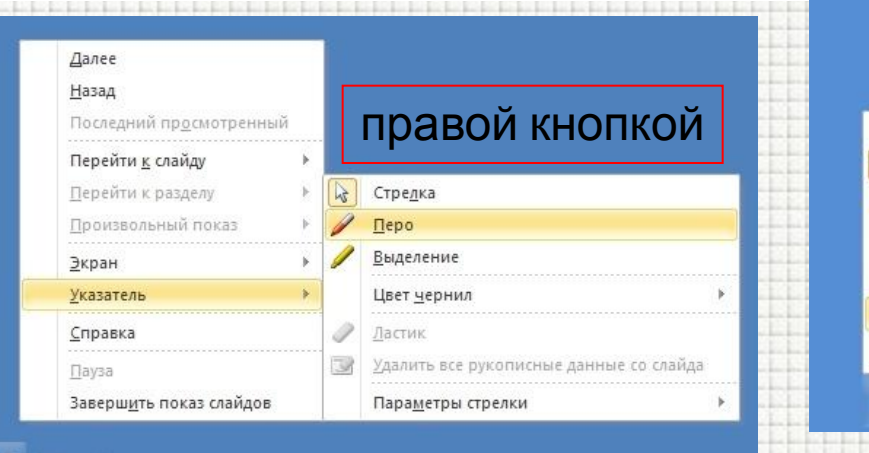

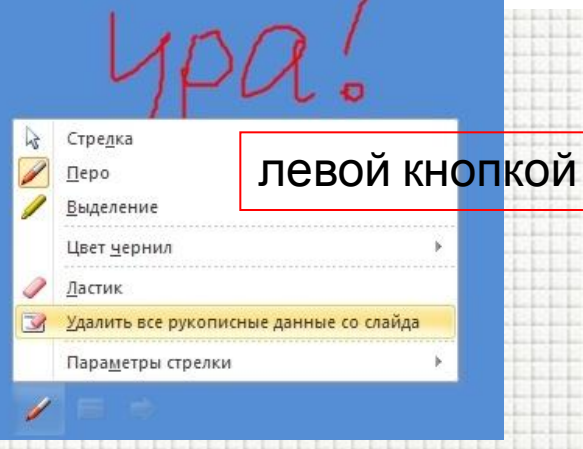

**Работа с интерактивной доской**. Кроссворд появляется на экране доски. Ученик знакомится с вопросами (например на отдельном листочке) и маркером заполняет клетки. По команде учителя затем могут появиться правильные варианты ответов.

Если использовать презентацию для домашнего самостоятельного занятия ребенка, то лучше изменить формат презентации на «Слайд-шоу» (pps – 2003 или ppsx – 2007 и 2010), чтобы ребенок не подсмотрел ответы заранее (Файл  $\rightarrow$  Сохранить как  $\rightarrow$  Демонстрация PowerPoint).